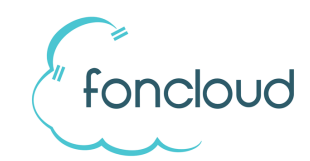

## Bedienungsanleitung

## Yealink DECT Handsets W52 und W56

## **Vermitteln mit Rücksprache:**

- 1. Gespräch annehmen / laufendes Gespräch
- 2. Betätigen Sie die linke Softkeytaste, W52: "ext. Anruf", W56: "NewCall"
- 3. Geben Sie das Ziel ein und bestätigen Sie mit "OK" (mittlere Taste)
- 4. ES KANN MIT DEM C-TEILNEHMER GESPROCHEN WERDEN
- 5. Betätigen Sie die Tasten "Option" –> "Gesprächsübergabe" –> "OK" (rechte Softkey) -> "Vermitteln" (rechter Softkey)

Das Gespräch wird mit Rücksprache übergeben

## **Vermitteln ohne Rücksprache:**

- 1. Gespräch annehmen / laufendes Gespräch
- 2. Betätigen Sie die Tasten "Option" -> "Vermitteln" -> "OK"
- 3. Geben Sie das Ziel ein und bestätigen Sie mit "Vermitteln"

Das Gespräch wird ohne Rücksprache übergeben.